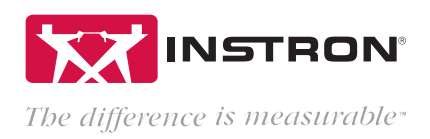

# **Bluehill® 3 Testing Software**

### Biomedical Materials/Medical Devices Application Module

The Bluehill 3 Biomedical Materials/Medical Devices Application Module provides a comprehensive platform for measurement, test control, and report creation for testing a wide variety of biomedical materials and medical device materials and components. The Biomedical Materials/Medical Devices Application Module includes a collection of pre-configured test methods and supporting documentation that cover a variety of internationally recognized industry standards. These methods and supporting documentation allow for immediate testing after installation and basic training.

## Pre-configured Test Methods

- ASTM F2516\* Standard Test Method for Tension Testing of Nickel-Titanium Superelastic Materials
- ASTM F2256 Standard Test Method for Strength Properties of Tissue Adhesives in T-Peel by Tension Loading
- ASTM F2458 Standard Test Method for Wound Closure Strength of Tissue Adhesives and Sealants
- ASTM F2606 Standard Test Method for Three-Point Bending of Balloon Expandable Vascular Stents and Stent Systems
- ASTM F88 Standard Test Method for Seal Strength of Flexible Barrier Materials
- EN 455-2 Medical Gloves for Single Use. Requirements and Testing for Physical Properties.
- \* ASTM F2516 requires TestProfi ler

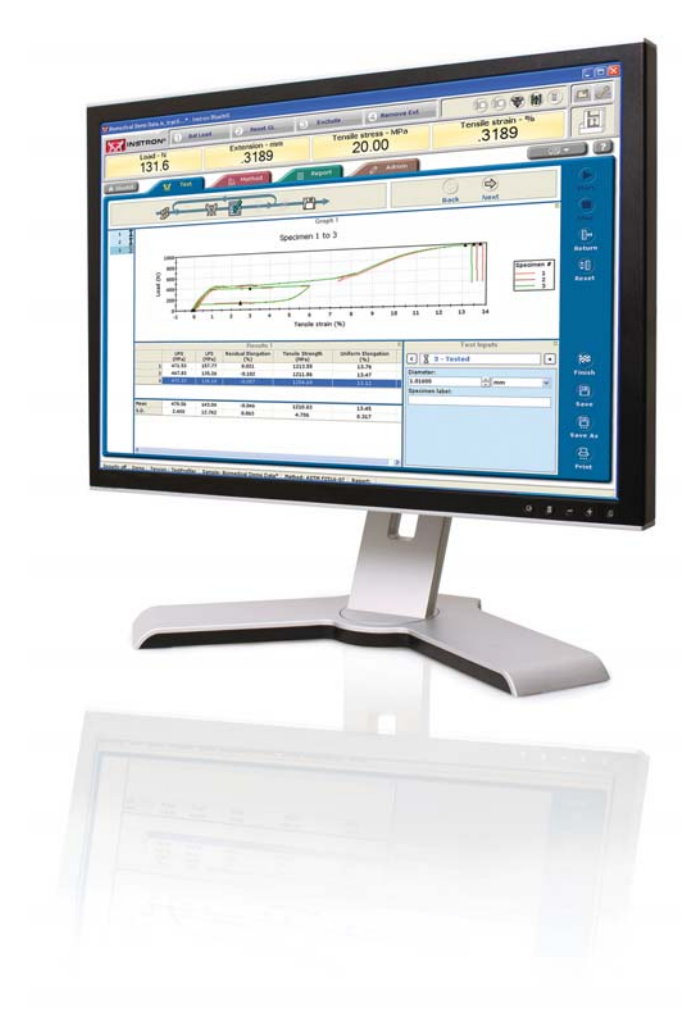

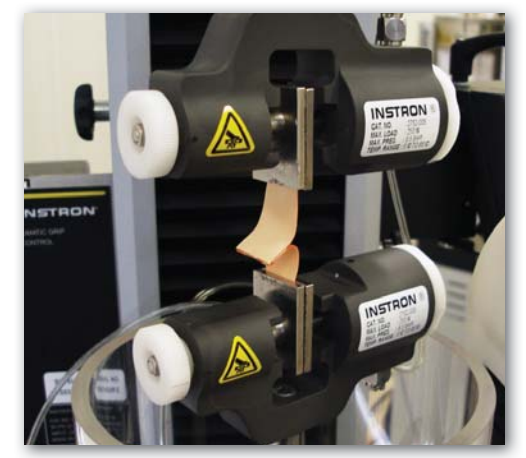

Test configuration for determining wound closure strength of tissue adhesives according to ASTM F 2458

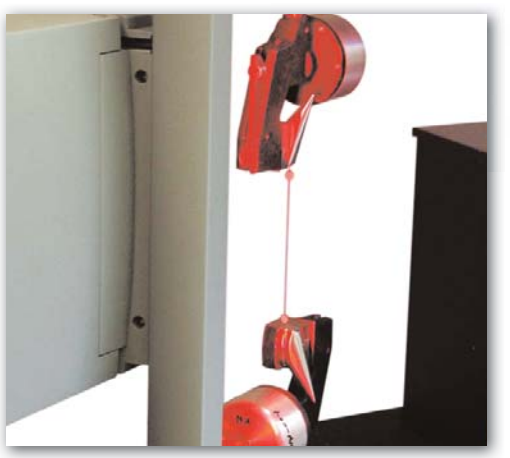

Test configuration for testing Nitinol according to ASTM F 2516

#### Visit Testing Solutions on www.instron.com

for in-depth application reports and detailed testing system recommendations that meet the requirements of each standard.

## Bluehill 3 Software Highlights

## Have Flexibility

- Select from tension, compression, flexural, peel, tear, friction, stress relaxation, and creep test types
- Create customized measurements for graphing, calculations, and live displays
- Get results from a complete **calculations library** that includes customizable user calculations
- Create customizable expressions for calculating test control rates, user calculations, calculation domains and measurements
- Automate processes with Advanced Programming Interface (API)
- Plug-in advanced test control and data analysis options when necessary

#### **Be Efficient**

- Use choice inputs to automatically link individual specimens with multiple required input values, such as dimensions and test rate
- Get instant feedback with pass/fail results and real-time calculations in live displays
- Audio alerts remind you of test events, such as end of test or extensometer removal
- Customize up to 4 soft keys for frequently used functions
- Utilize an Automatic Specimen Measuring Device (ASMD) to transfer specimen measurements directly into the software
- Automatically generate and distribute reports when test is complete
- Navigation assistance for method development is available

#### Increase Accuracy

- Use prompted test methods (with or without audio, pictures, or video) to guide users through all test procedures
- Link specific transducers with test methods to ensure correct devices are used
- Use transducer verification due dates to remind users of upcoming required service
- Enable three-levels of security with user name, passwords, and individual permissions
- Electronic help and reference guide includes step-by-step procedures for commonly performed actions
- State-of-the-art user-assisted text and hyperlinks provide immediate help on every screen in the software
- Calculation animations demonstrate calculation inputs and functionality

### Look Professional

- Generate customized report templates that include multiple graphs, report tables, photos, logo, test date, time stamp, and more
- Export reports via save, email or print, and in choice of format: Word, PDF or HTML
- Copy and paste graph or results directly from test user interface for immediate results into other Microsoft products for quick presentations and sharing of results
- Customize the test user interface for layout of graphs, results, live displays, test inputs, raw data viewing, and optional TestCam

#### Computer Requirements

- Dell®, HP, IBM® & Gateway® brand PCs or laptops are recommended
- Intel® Pentium® (Dual Core or Single Core) Processor with 2 GHz or faster clock speed
- 1 GB RAM
- Windows® XP (Service Pack 3) • Microsoft® Internet Explorer 7
- or later • DVD Drive
- 
- Hard drive with 1 GB free space
- 1 unused serial port (ASMD only) • 1 Ethernet Port (2 Ethernet Ports if network accessibility is required)
- Minimum display resolution: 1024 × 768

#### www.instron.com

Worldwide Headquarters 825 University Ave, Norwood, MA 02062-2643, USA Tel: +1 800 564 8378 or +1 781 575 5000

Instron Industrial Products 900 Liberty Street, Grove City, PA 16127, USA Tel: +1 724 458 9610

European Headquarters Coronation Road, High Wycombe, Bucks HP12 3SY, UK Tel: +44 1494 464646

Instron is a registered trademark of Illinois Tool Works Inc. (ITW). Other names, logos, icons and marks identifying Instron products and services referenced herein are trademarks of ITW and may not be used without the prior written permission of ITW. Other product and company names listed are trademarks or trade names of their respective companies. Copyright © 2010 Illinois Tool Works Inc. All rights reserved. All of the specifications shown in this document are subject to change without notice.